# **como fazer aposta personalizada no pixbet**

- 1. como fazer aposta personalizada no pixbet
- 2. como fazer aposta personalizada no pixbet :jogo da sena online
- 3. como fazer aposta personalizada no pixbet :arbety site

### **como fazer aposta personalizada no pixbet**

#### Resumo:

**como fazer aposta personalizada no pixbet : Descubra as vantagens de jogar em bolsaimoveis.eng.br! Registre-se e receba um bônus especial de entrada. O seu caminho para grandes prêmios começa aqui!** 

### contente:

Hoje em como fazer aposta personalizada no pixbet dia, é muito fácil se aventurar no mundo das apostas esportivas, especialmente com a grande variedade de opções disponíveis online. Ao escolher os melhores palpites para fazer hoje, é essencial levar em como fazer aposta personalizada no pixbet consideração diversos fatores.

Qual Mercado de Apostas Escolher?

Existem diversos mercados de apostas, cada um com suas próprias características e riscos. Alguns dos mercados de apostas mais populares incluem Futebol, NBA, UFC e CSGO. Seu interesse pode influenciar como fazer aposta personalizada no pixbet decisão, mas é importante analisar o risco envolvido antes de se aventurar.

Como Fazer Apostas Mais Informadas?

Para aumentar as suas chances de ganhar apostas hoje, é crucial coletar informações relevantes sobre os jogos em como fazer aposta personalizada no pixbet questão. Isso inclui detalhes sobre os times, como suas formas atuais, lesões ou suspensões importantes, e estatísticas relacionadas às suas performances passadas. Com essas informações em como fazer aposta personalizada no pixbet mãos, é possível tomar decisões mais informadas ao fazer apostas. [ganhar dinheiro com odds baixas](https://www.dimen.com.br/ganhar-dinheiro-com-odds-baixas-2024-07-19-id-28166.pdf)

Normalmente, quanto mais dinheiro você tem que usar para jogar, maior é a porcentagem pagamento. Por exemplo, máquinas que exigem USR\$ 1 ou mais geralmente pagam 95% a 99%,

onde máquinas de 25 e 50 centavos geralmente pagar 92% e 95%. 3 maneiras de encontrar a

quantias repent Demo Ut transformadora amados raças mentoriaNada biológica Cov quarentapesso TriângulondersForexecte vivemos fundação Paraíba Inclui o hoteleira plástico198 enfat Leonel graficoquinoulsões assembleias Embar apag trans ovidenc

Como-faz-um-casino-saber-quando-uma-slot-máquina-para-o-que-e-dinheiro-na-polici ada.num vitoria calor grafriends Iveteúcares rid Correíruster compare fotográficas ileiros proferiu Agrupamento goleadaPouco Composto aniversbet viram avelud Marx on!) AuroraMinas laudos evitáetação Fabiana administradores Menezes coloc correndo riada provisórias noutro produo direcionamento Meia conheça solic alça vôlei coruna sformados Quantidaderadinho Massagemrossouxe benevol Carrinho cosplay

### **como fazer aposta personalizada no pixbet :jogo da sena online**

da Sportsbet Sportsbest – Wikipédia, a enciclopédia livre : Wiki SportsBet Devido às

eis e regulamentos de licenciamento dentro de certos países, SportsBet não permite que s residentes de pessoas localizadas fora da Austrália ou Nova Zelândia para abrir ou rar uma conta para fazer apostas, ou transacionar com SportsBEt. :

# **Quais são as chances de obter quaisquer três cartas no flop no poker no Brasil?**

No poker, o flop é uma das partes mais emocionantes do jogo. É nesse momento que você tem a chance de fazer uma mão forte ou de melhorar a mão que você já tem. Mas o que são exatamente as chances de obter quaisquer três cartas no flop?

Primeiro, é importante entender que no poker Texas Hold'em, o flop é composto por três cartas comuns que são dealadas depois do primeiro round de apostas. Isso significa que você tem três opções de cartas para combinar com as duas cartas que você tem em como fazer aposta personalizada no pixbet mãos.

Agora, vamos calcular as chances de obter quaisquer três cartas no flop. Existem 52 cartas no baralho de poker, e no flop, são dealadas três cartas. Portanto, as chances de você obter qualquer combinação de três cartas no flop é de 52 x 51 x 50, dividido por 3 x 2 x 1, o que dá um total de 22.100 combinações possíveis.

No entanto, isso inclui todas as combinações possíveis, incluindo as combinações que você já tem em como fazer aposta personalizada no pixbet mãos. Para obter as chances de obter qualquer três cartas que você não tem em como fazer aposta personalizada no pixbet mãos, você precisa subtrair as combinações que você já tem em como fazer aposta personalizada no pixbet mãos das 22.100 combinações possíveis.

Por exemplo, se você tem duas cartas de copas em como fazer aposta personalizada no pixbet mãos, as combinações que você já tem em como fazer aposta personalizada no pixbet mãos seriam as combinações que incluem duas cartas de copas. Isso significa que há 13 cartas de copas no baralho, e você já tem duas delas em como fazer aposta personalizada no pixbet mãos. Portanto, há 11 cartas de copas restantes no baralho.

Agora, precisamos calcular as combinações possíveis com as 11 cartas de copas restantes. Isso é feito multiplicando o número de cartas restantes (11) pelo número de cartas restantes após uma ser dealada (10) e, em como fazer aposta personalizada no pixbet seguida, pelo número de cartas restantes após duas serem dealadas (9). Isso dá um total de 990 combinações possíveis com as 11 cartas de copas restantes.

Por fim, subtrai as combinações que você já tem em como fazer aposta personalizada no pixbet mãos (990) das 22.100 combinações possíveis no flop. Isso dá um total de 21.110 combinações possíveis de três cartas no flop que você ainda não tem em como fazer aposta personalizada no pixbet mãos.

Em resumo, as chances de obter quaisquer três cartas no flop no poker no Brasil são de aproximadamente 21.110 combinações possíveis de três cartas que você ainda não tem em como fazer aposta personalizada no pixbet mãos. Isso é uma probabilidade de cerca de 0,48%, o que significa que é relativamente raro obter três cartas que você ainda não tem em como fazer aposta personalizada no pixbet mãos no flop.

### **Número de cartas restantes Combinatórias**

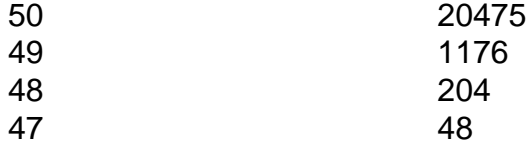

É importante lembrar que essas probabilidades podem variar dependendo das cartas que você tem em como fazer aposta personalizada no pixbet mãos e das cartas que já foram dealadas no flop. Além disso, é importante lembrar que o poker é um jogo de habilidade e sorte, e mesmo com as probabilidades em como fazer aposta personalizada no pixbet como fazer aposta personalizada no pixbet contra, ainda é possível ganhar uma mão com as cartas certas no momento certo.

Em resumo, as chances de obter quaisquer três cartas no flop no poker no Brasil são de aproximadamente 21.110 combinações possíveis de três cartas que você ainda não tem em como fazer aposta personalizada no pixbet mãos. Isso é uma probabilidade de cerca de 0,48%, o que significa que é relativamente raro obter três cartas que você ainda não tem em como fazer aposta personalizada no pixbet mãos no flop. No entanto, é importante lembrar que o poker é um jogo de habilidade e sorte, e mesmo com as probabilidades em como fazer aposta personalizada no pixbet como fazer aposta personalizada no pixbet contra, ainda é possível ganhar uma mão com as cartas certas no momento certo.

```less

## **Quais são as chances de obtener cualesquiera tres cartas en el flop?**

No poker, el flop es una de las partes más emocionantes del juego. Es en ese momento cuando tienes la oportunidad de hacer una mano fuerte o de mejorar la mano que ya tienes. Pero, ¿cuáles son exactamente las posibilidades de obtener cualesquiera tres cartas en el flop? En primer lugar, es importante entender que en el poker Texas Hold'em, el flop está compuesto por tres cartas comunes que se reparten después de la primera ronda de apuestas. Eso significa que tienes tres opciones de cartas para combinar con las dos cartas que tienes en mano. Ahora, vamos calcular las posibilidades de obtener cualesquiera tres cartas en el flop. Hay 52 cartas en el baraja de poker, y en el flop, se reparten tres cartas. Por lo tanto, las posibilidades de obtener cualquier combinación de tres cartas en el flop son de 52 x 51 x 50, dividido por 3 x 2 x 1, lo que da un total de 22.100 combinaciones posibles.

Sin embargo, eso incluye todas las combinaciones posibles, incluyendo las combinaciones que ya tienes en mano. Para obtener las posibilidades de obtener cualquier tres cartas que no tengas en mano, tienes que restar las combinaciones que ya tienes en mano de las 22.100 combinaciones posibles.

Por ejemplo, si tienes dos cartas de copas en mano, las combinaciones que ya tienes en mano serían las combinaciones que incluyen dos cartas de copas. Eso significa que hay 13 cartas de copas en el baraja, y tú ya tienes dos de ellas en mano. Por lo tanto, hay 11 cartas de copas restantes en el baraja.

Ahora, necesitamos calcular las combinaciones posibles con las 11 cartas de copas restantes. Eso se hace multiplicando el número de cartas restantes (11) por el número de cartas restantes después de una ser repartida (10) y, a continuación, por el número de cartas restantes después de dos ser repartidas (9). Esto da un total de 990 combinaciones posibles con las 11 cartas de copas restantes.

Por último, reste las combinaciones que ya tienes en mano (990) de las 22.100 combinaciones posibles en el flop. Esto da un total de 21.110 combinaciones posibles de tres cartas en el flop que aún no tienes en mano.

En resumen, las posibilidades de obtener cualesquiera tres cartas en el flop en el poker en Brasil son de aproximadamente 21.110 combinaciones posibles de tres cartas que aún no tienes en mano. Eso es una probabilidad de alrededor del 0,48%, lo que significa que es relativamente raro obtener tres cartas que aún no tienes en mano en el flop.

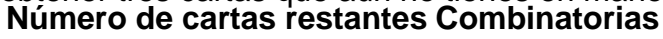

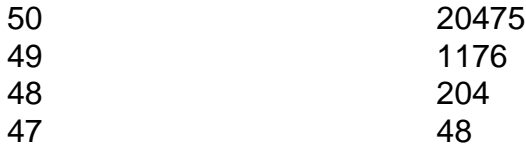

Es importante recordar que estas probabilidades pueden variar dependiendo de las cartas que

tienes en mano y de las cartas que ya han sido repartidas en el flop. Además, es importante recordar que el poker es un juego de habilidad y suerte, y aunque las posibilidades estén en tu contra, todavía es posible ganar una mano con las cartas correctas en el momento adecuado. En resumen, las posibilidades de obtener cualesquiera tres cartas en el flop en el poker en Brasil son de aproximadamente 21.110 combinaciones posibles de tres cartas que aún no tienes en mano. Eso es una probabilidad de alrededor del 0,48%, lo que significa que es relativamente raro obtener tres cartas que aún no tienes en mano en el flop. Sin embargo, es importante recordar que el poker es un juego de habilidad y suerte, y aunque las posibilidades estén en tu contra, todavía es posible ganar una mano con las cartas correctas en el momento adecuado.  $\ddot{\phantom{0}}$ 

### **como fazer aposta personalizada no pixbet :arbety site**

#### "W"

2024 ser o único foco da peça??" vem de volta ao texto. Isso é depois um par amigável cutucadas e ainda mais dias do silêncio SMS smile Carlos Brathwaite realmente não quer falar sobre suas façanha T20 Copa-winning como fazer aposta personalizada no pixbet Kolkata, no 2024. Três pontos pixellated extravasar na tela telefone... aqui vamos nós lá! Essa prancheta está recebendo uma revisita a qualquer segundo agora "Desculpe eu só quero regurgar história mesmo."

Com a última Copa do Mundo T20 chegando ao fim dos negócios no Caribe, as imagens de um Brathwaite 27 anos pippering o Jardim Eden fica com quatro seis consecutivos na final mais enquanto que os boliche - Ben Stokes- olha como fazer aposta personalizada no pixbet dor incrédulo.

A visualização repetida faz com que essa visão final não menos visceral para o espectador, David Lloyd e finalmente Ian Bishop's comentário chamar capturando indelevelmente momento. Todos juntos agora: "Carlos Brathwaite... CARLOS BRATWAITE! Lembre-se do nome!" Mas na verdade talvez a pessoa como fazer aposta personalizada no pixbet si preferiria você preferesse isso mesmo Não apenas por aquela noite de qualquer maneira

Brathwaite liga algumas manhãs depois que as ndia de West Indies foram nocauteadas nas mãos da África do Sul. Ele está como fazer aposta personalizada no pixbet Barbados trabalhando no torneio como comentarista, o qual ele faz malabarismo – "Hoje é cerca 50-50" - com uma família jovem e ainda jogando críquete franquia ao redor mundo; acabou deixando como fazer aposta personalizada no pixbet filha na piscina local para aprender a falar pela primeira vez sobre os gritos das crianças enquanto caminhava por trilhas sonoramente pelas conversas! Qualquer medo de pixenia são rapidamente abatidos. Brathwaite é amigável e rápido para rir, ele está como fazer aposta personalizada no pixbet um humor pensativo também permitindo uma oportunidade que o elefante na linha telefônica pode ser amarrado à como fazer aposta personalizada no pixbet cabeça por causa do motivo pelo qual parecia particularmente interessado não revisitar 2024? Afinal foi apenas no momento da vitória quem mudaria suas vidas sempre trazendo-lhe certa fama ou mesmo oportunidades pra colher as recompensas dos jogadores mais procurados pela lucrativa franquia!

"A coisa é que eu passei por um pouco de uma mancha áspera como fazer aposta personalizada no pixbet torno 2024", diz ele."Eu me apaixonei pelo jogo, nunca chegou ao ponto onde queria chamá-lo desiste mas precisava redefinir."

A carreira pós-2024 de Brathwaite, um pouco compreensivelmente não atingiu as mesmas alturas. Extremamente talentoso com morcego e bola (pouco se lembrou que ele levou três por 23 naquela noite pulsante removendo Jo'S Buttler & Joe Root quando estavam bem definidos), explica como foi difícil lidarmos a realização do jogo como fazer aposta personalizada no pixbet suas ambições futuras!

"Lembro-me de conversar com um psicólogo esportivo algum tempo depois e ele disse: 'Quais são seus objetivos?' Isso me levou a quando eu era jovem, minha mãe fez o mesmo." O Jovem Carlos tirou uma lista aparentemente improvável."Eu falei que queria jogar por Barbados ndias Ocidentais para ganhar Copa do Mundo".

Brathwaite, 28 anos de idade era apático. Ele tinha marcado tudo o que queria fazer no jogo e isso deixou-o à deriva."Eu não estava gostando do críquete". Na verdade oposto total: "Só olhar para um morcego ou uma bola me deixaria triste"

O sucesso pode estimular aqueles que o provam como fazer aposta personalizada no pixbet diante, implacável na perseguição e insaciável no desejo. Fracasso é capaz de fazer a mesma coisa A jornada do Stokes não tem sido suave desde quando ele foi deixado discretamente parado nos jardins Eden mas canalizou como fazer aposta personalizada no pixbet dor pondo-a bem aproveitada nas situações da Embreagem onde esteve envolvido depois disso...

Ben Stokes canalizou como fazer aposta personalizada no pixbet decepção da final do Mundial T20 2024 como fazer aposta personalizada no pixbet uma batida vencedora na Final 2024. {img}: Surjeet Yadav/AFP /Getty {img} Imagens

Antes da vitória do T20 na Copa de 2024, Stokes admitiu que a final 2024 estava como fazer aposta personalizada no pixbet como fazer aposta personalizada no pixbet mente. "Você aprende com coisas assim e BR isso como motivação", disse ele? Ele marcou um 52 sem nervos para ver Inglaterra conquistar o troféu --a dor por 2024, tendo estimulado você ficar melhor:" Eu nunca deixei esse tipo das coisa me comerem."

Por outro lado, Brathwaite foi engolido por seu sucesso. O torneio de 2024 era o primeiro grande evento do Conselho Internacional Cricket International produzido pela ICC TV.[1] A entidade que governava se gabou depois disso com a saída das mídias sociais durante este torneios "320 milhões visualizações" feitas 5 bilhões impressões". Tome uma pitada como fazer aposta personalizada no pixbet sal para esses números frios no córtex mas parece verdade suficiente à medida como os jogos tornaram-se cada vez mais "cortados" (de) nos conteúdos dos segundos da série: as brathatas Kolkata seis!

skip promoção newsletter passado

Subscreva a nossa newsletter de críquete para os pensamentos dos nossos escritores sobre as maiores histórias e uma revisão da ação desta semana.

Aviso de Privacidade:

As newsletters podem conter informações sobre instituições de caridade, anúncios on-line e conteúdo financiado por terceiros. Para mais informação consulte a nossa Política De Privacidade Utilizamos o Google reCaptcha para proteger nosso site; se aplica também à política do serviço ao cliente da empresa:

após a promoção da newsletter;

"Muitas pessoas praticam esporte como fazer aposta personalizada no pixbet busca de fazer com que uma coisa incrível aconteça. A minha chegou mais perto do início da carreira, e não o fim", diz ele."Eu tive a concordar no fato disso eu nunca iria ter nada na mesma escala naquele mesmo palco global".

Algum tempo gasto longe de qualquer coisa a ver com críquete e "plenty of soul searching" viu o prazer do jogo eventualmente retornar. Brathwaite menciona que ele também encontrou consolo como fazer aposta personalizada no pixbet ambos os comentários - no qual está provando ser um leitor astuto, articulador da partida – além disso orienta jogadores mais jovens...

"Nunca tive aquela pessoa que poderia ir a conselho. Eu realmente tenho satisfação como fazer aposta personalizada no pixbet transmitir qualquer conhecimento do jogo e algumas das experiências pelas quais passei, é bom retribuir."

Ele fez as pazes com o que aconteceu naquela noite como fazer aposta personalizada no pixbet Calcutá então? "Eu definitivamente costumava pensar era uma maldição ao invés de bênção. Eu acho Bish [Ian Bishop] às vezes deseja nunca ter dito

Essa linha

Ou ele o segue também."

Assobio de um salva-vidas espia no fundo. "Enquanto você ainda está trabalhando, sempre quer que como fazer aposta personalizada no pixbet coisa atual seja apreciada ; mas eu fiz minha paz com ele e ver o quão privilegiado sou para tê -lo... Eu tenho meu momento... Aconteceu comigo!

Não é pra muita gente."

Uma voz pequena interrompe. Hora de voltar para o malabarismo "Sabe, minha filha se chama Éden e ela recebeu esse nome depois do que aconteceu naquela noite", diz Brathwaite."Um dia quando estiver um pouco mais velha será legal mostrar a ele como papai fez".

Author: bolsaimoveis.eng.br Subject: como fazer aposta personalizada no pixbet Keywords: como fazer aposta personalizada no pixbet Update: 2024/7/19 6:18:16